# **Predictions of 3D effective properties of particle reinforced composites**

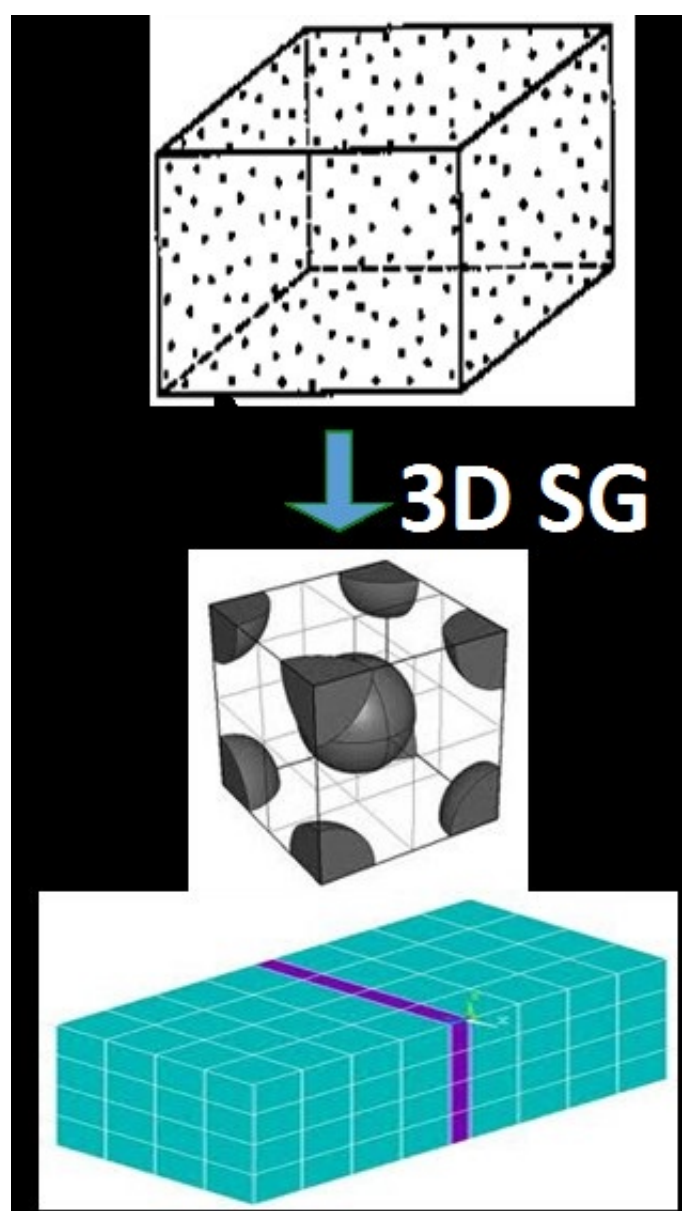

Let the material properties of the particle and matrix be: Particle-E-glass:  $E_{11}$  =80 GPa,  $v_{12}=0.2000$  and

Matrix: E =3.35GP, ?=0.35

Particle volume of fraction is assumed to be 50%

The material properties are obtained from: "Soden, P. D., Hinton M. J. and Kaddour, A. S., Lamina properties, lay-up configurations and loading conditions for a range of fibre reinforced composite laminates. Compos. Sci. Technol., 1998, 58(7), 1011" youtube link: https://youtu.be/Xdmrqal3wtw

## **Step 1: Input material properties**

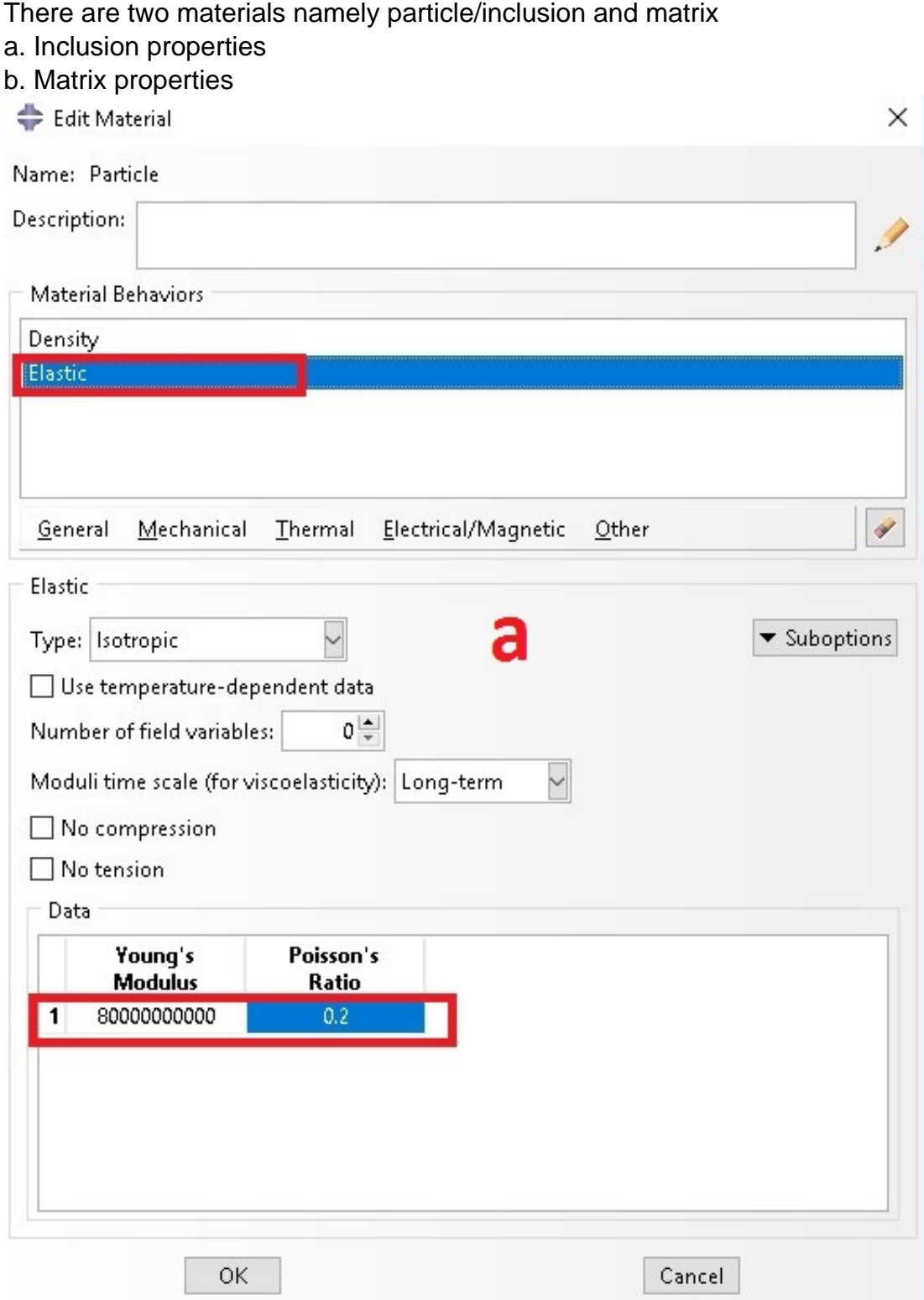

#### **PREDICTIONS OF 3D EFFECTIVE PROPERTIES OF PARTICLE REINFORCED COMPOSITES**

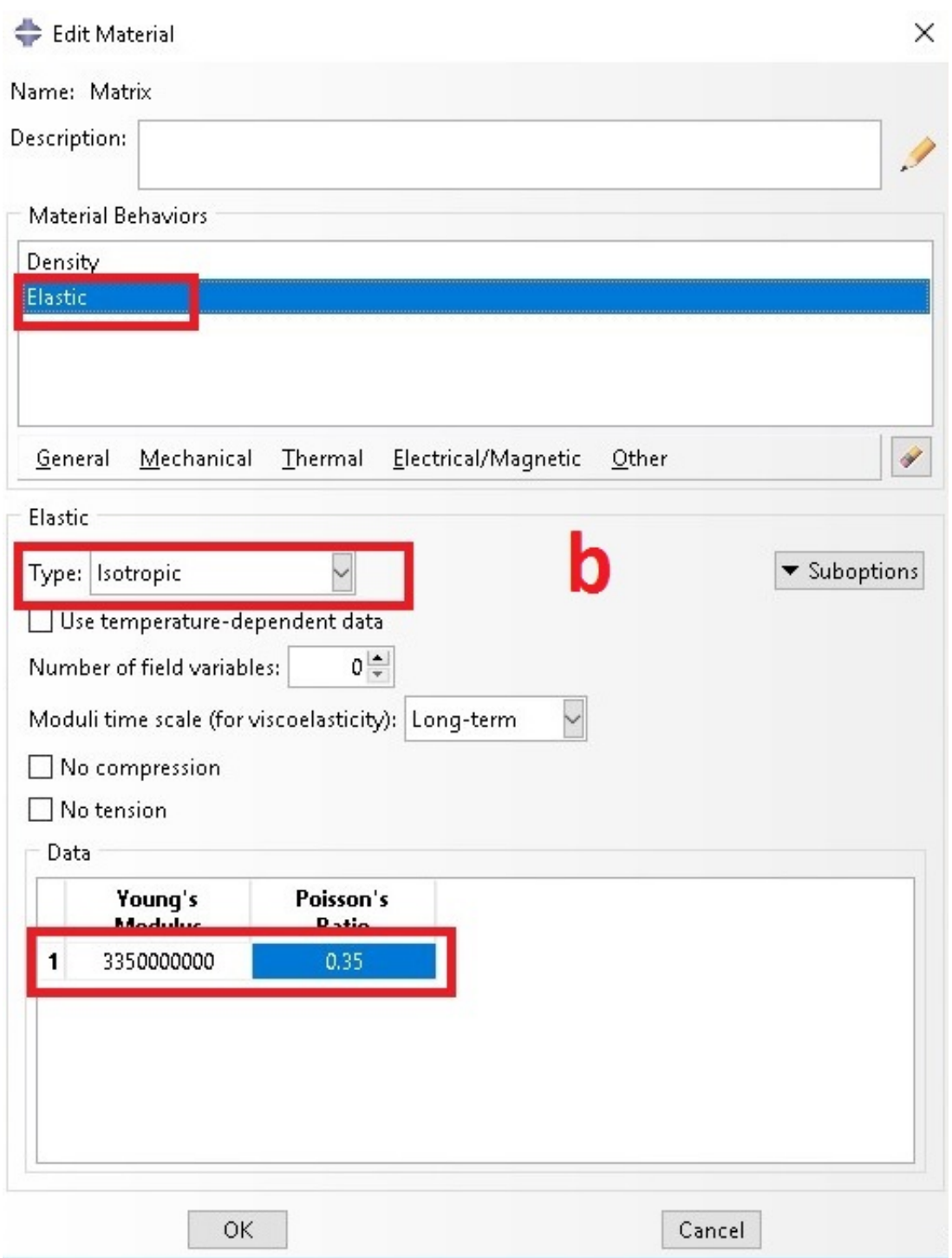

# **Step 2: Select appropriate SG**

a. Select 3D SG that represent the current example

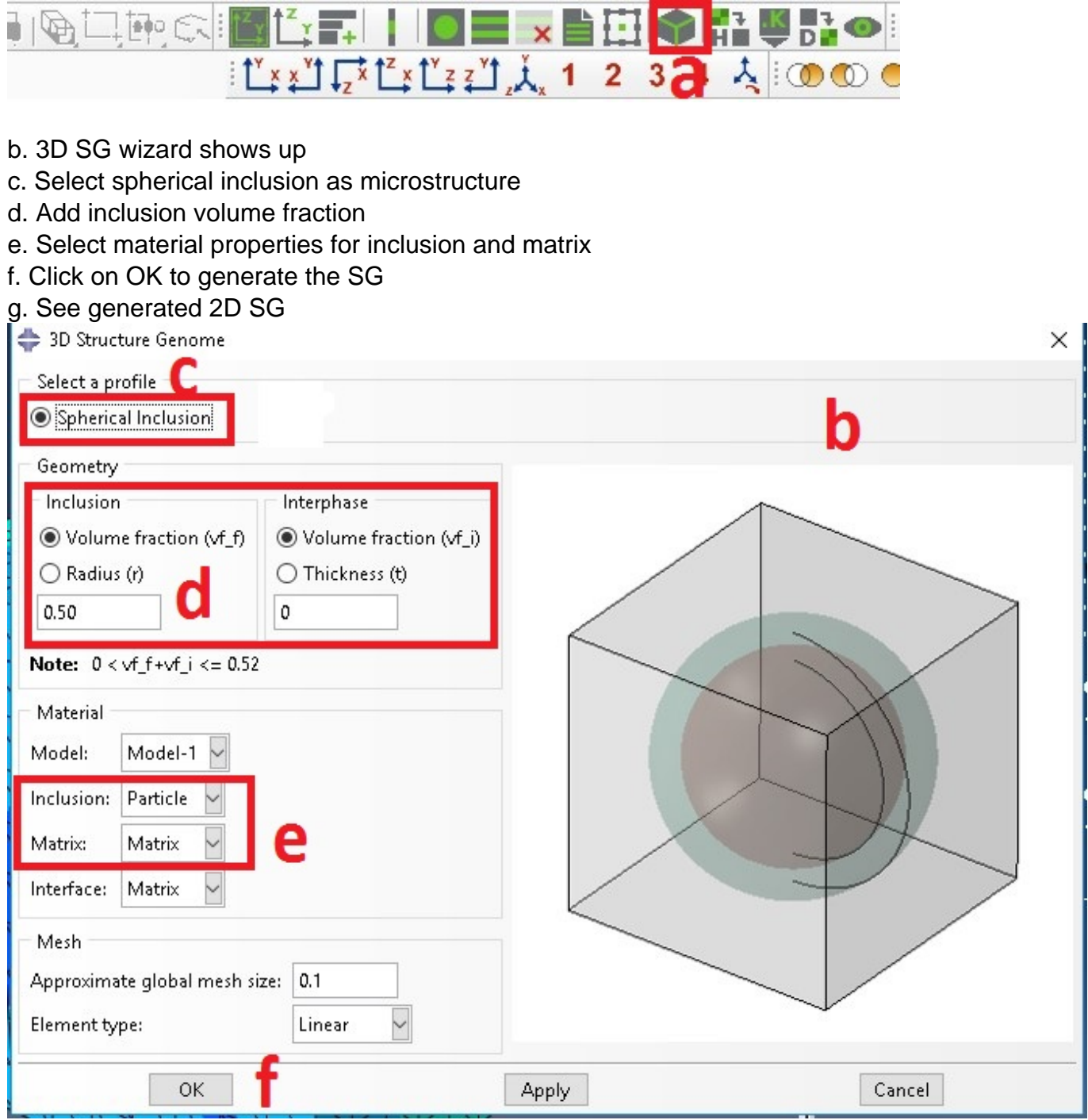

### **Step 3- Homogenization- 3D effective properties**

a. Click on Homogenization

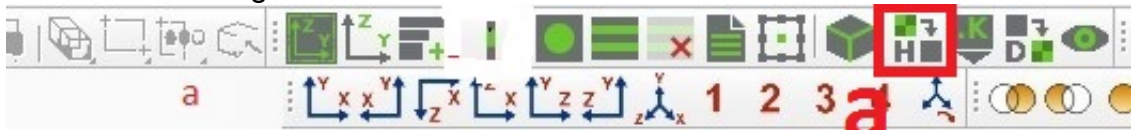

- b. Homogenization wizard shows up ( see below)
- c. Select 3D (solid) Model
- d. Select analysis type, elastic
- e. Click on OK to start homogenization
- f. See the predicted 3D effective properties

#### **PREDICTIONS OF 3D EFFECTIVE PROPERTIES OF PARTICLE REINFORCED COMPOSITES**

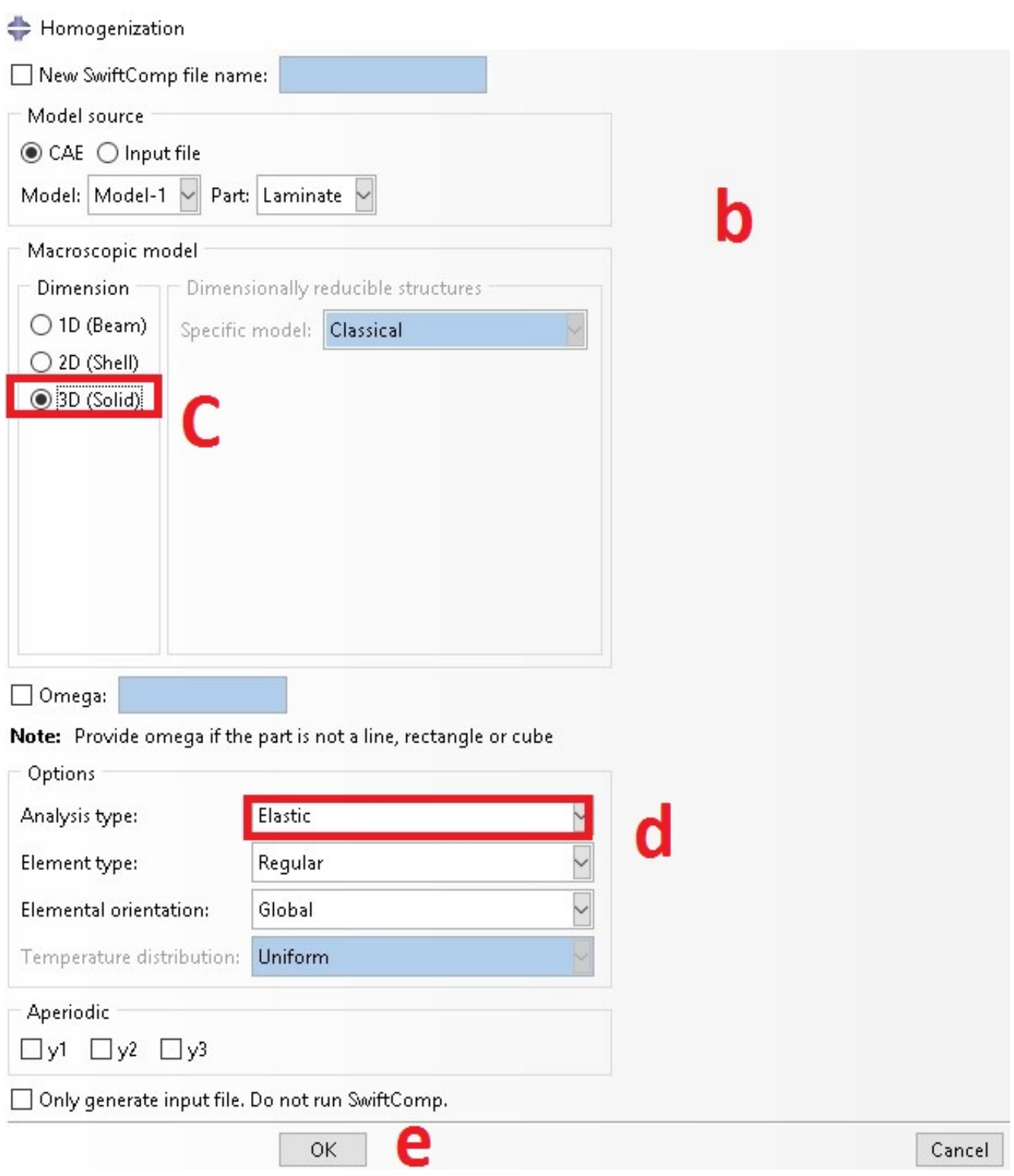

## **Step 4: Perform dehomogenization**

#### a. Select dehomogenzation

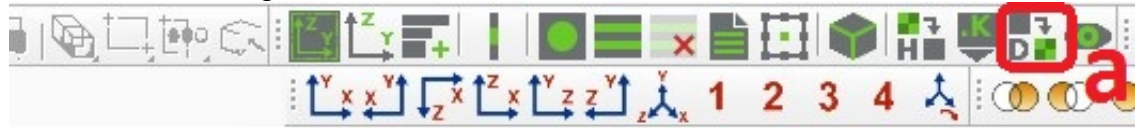

b. Dehomogenization wizard shows up

c. Select opt file

d. Add displacement to recovery displacement or strain loading to recover both local strain and stress, for current example problem let  $e_{11}$  be 0.005 and  $2e_{23}$  be 0.002 e. Click on OK to start dehomogenization

f. See, dehomogenization

#### **PREDICTIONS OF 3D EFFECTIVE PROPERTIES OF PARTICLE REINFORCED COMPOSITES**

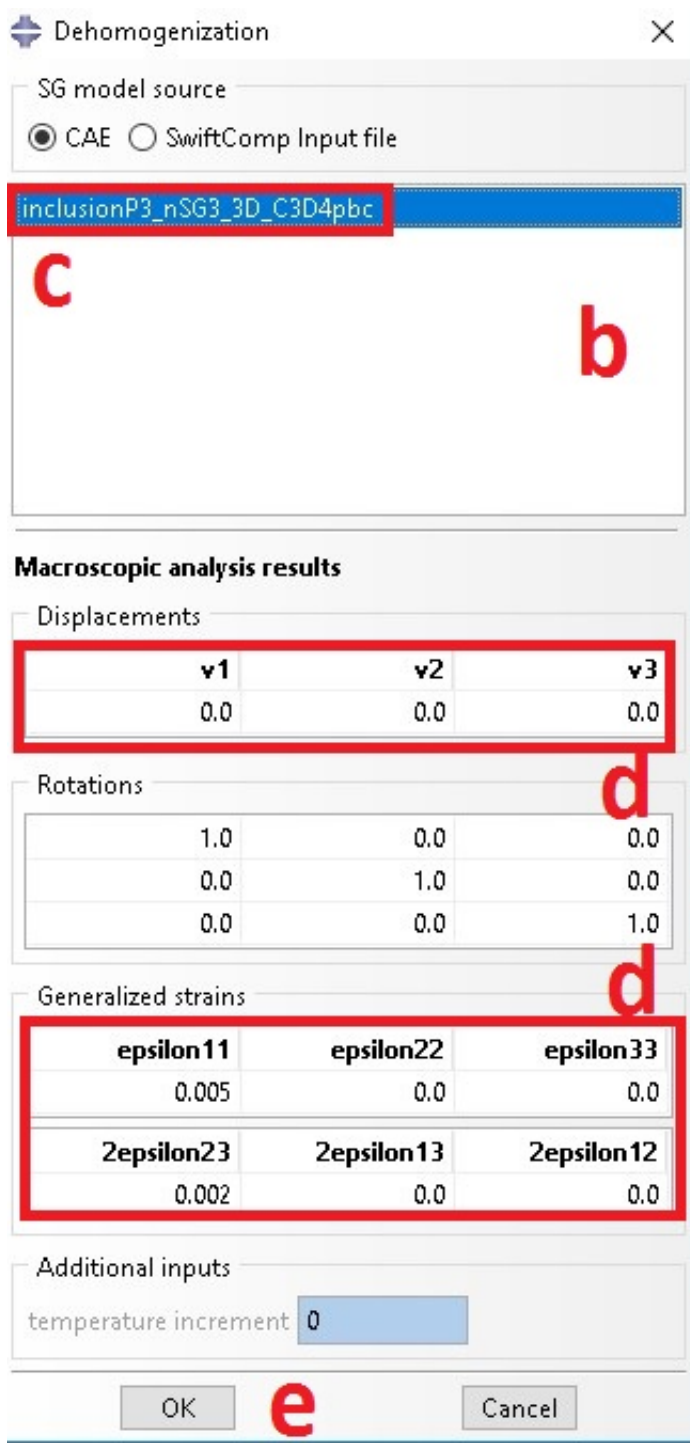

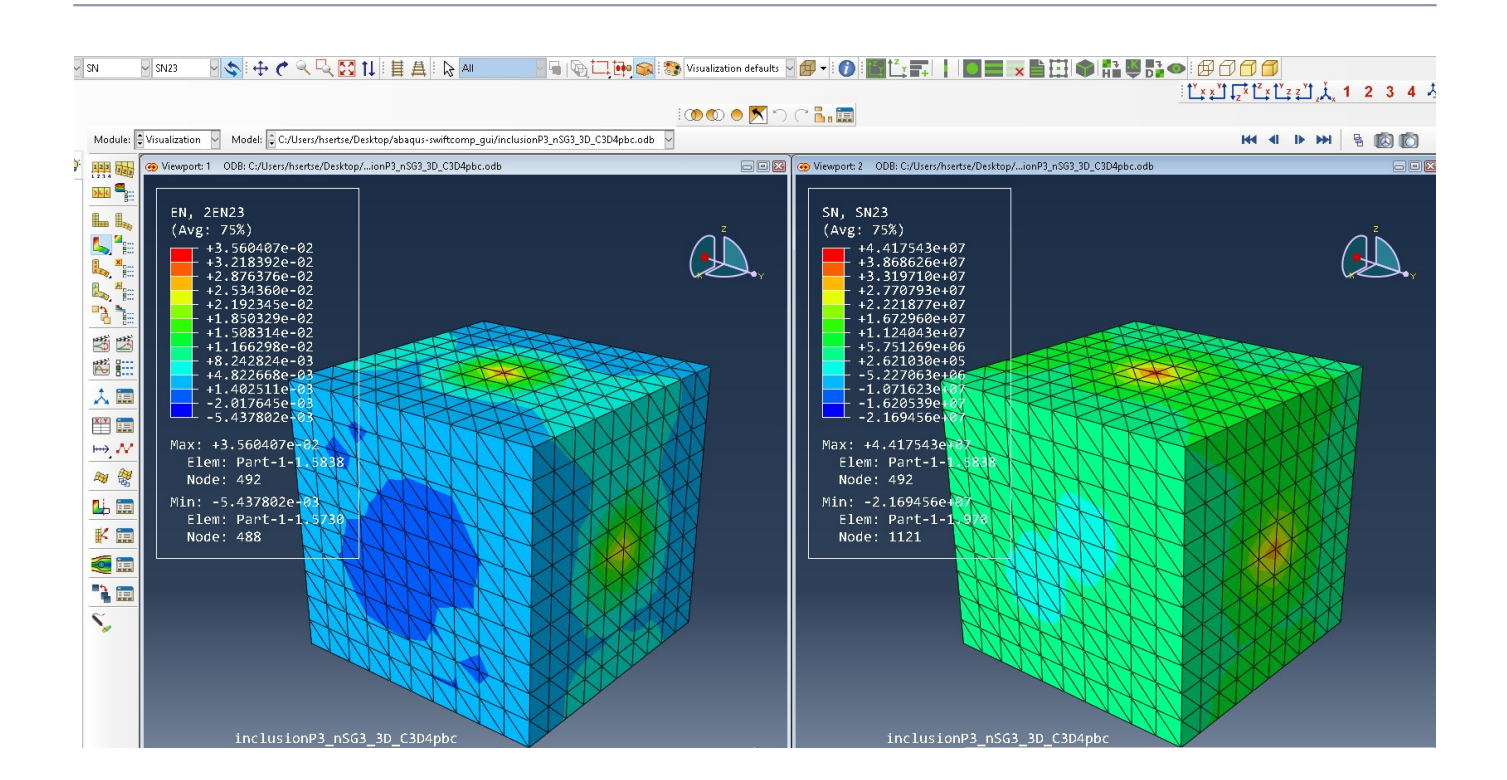

youtube link: <https://youtu.be/XdmrqaI3wtw>